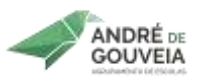

# *Planificação Anual*

#### *Cursos Profissionais*

# *Tecnologias de Informação e Comunicação*

*Ano letivo: 2023/2024*

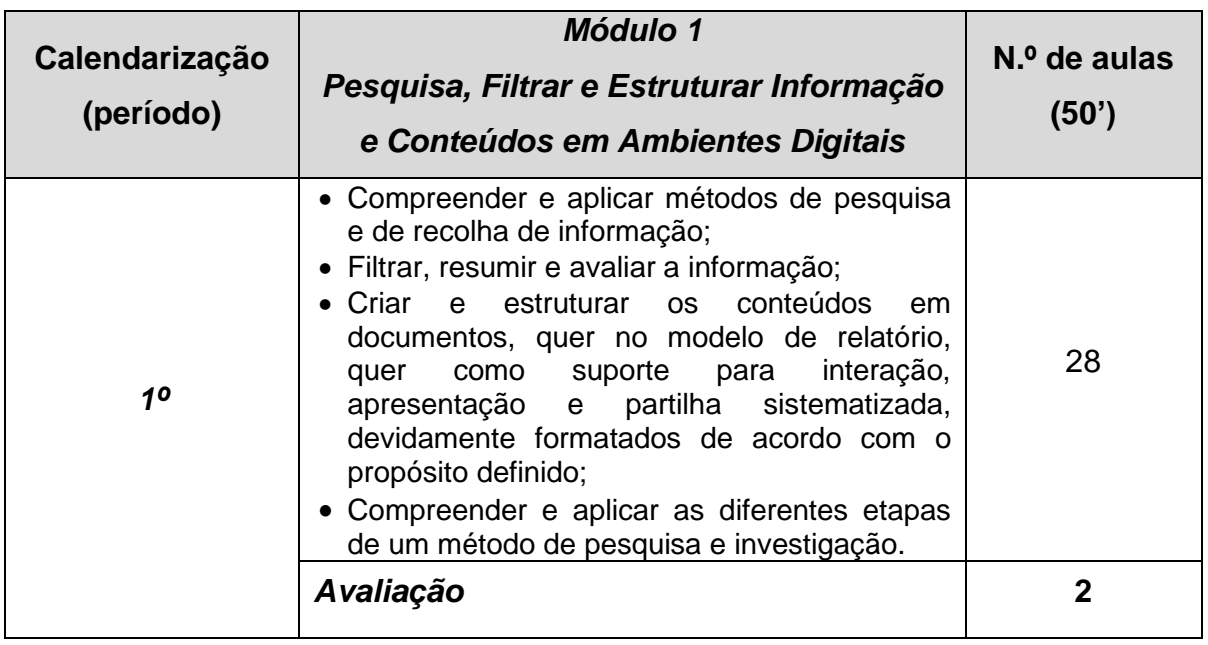

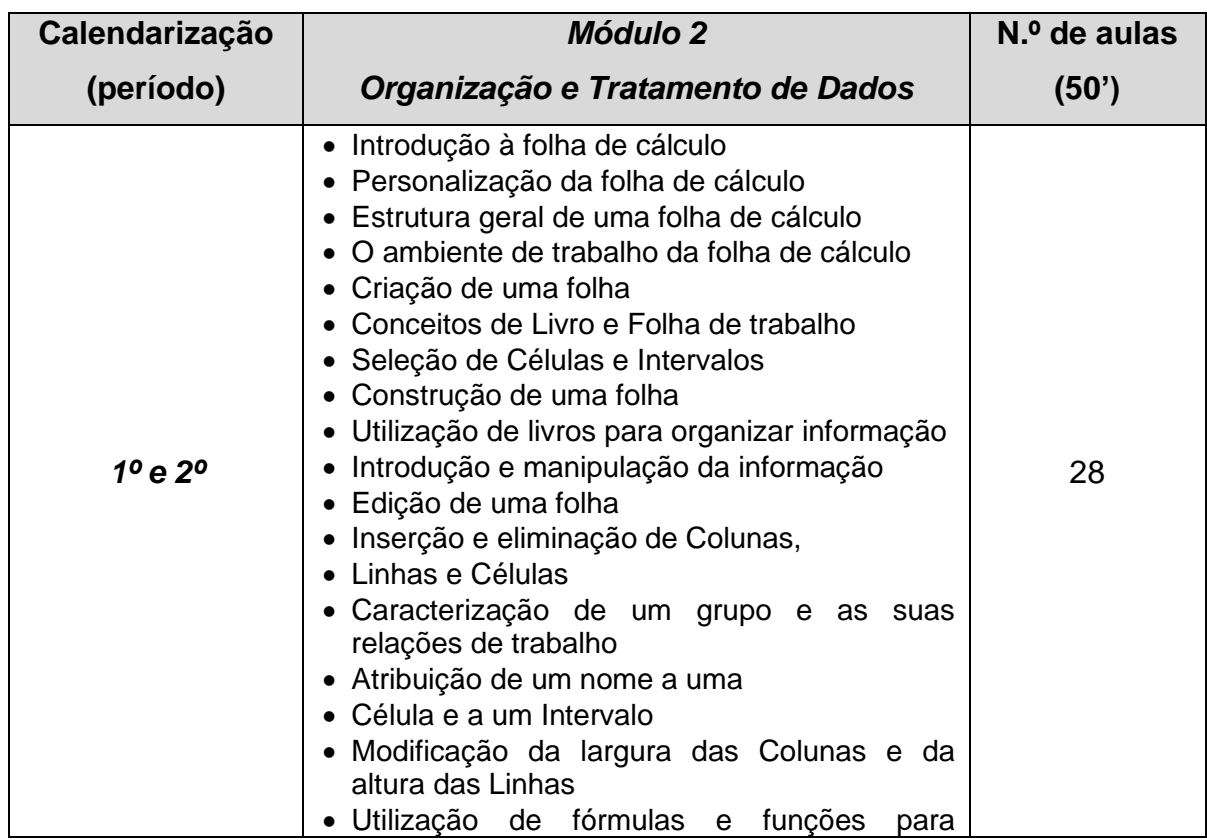

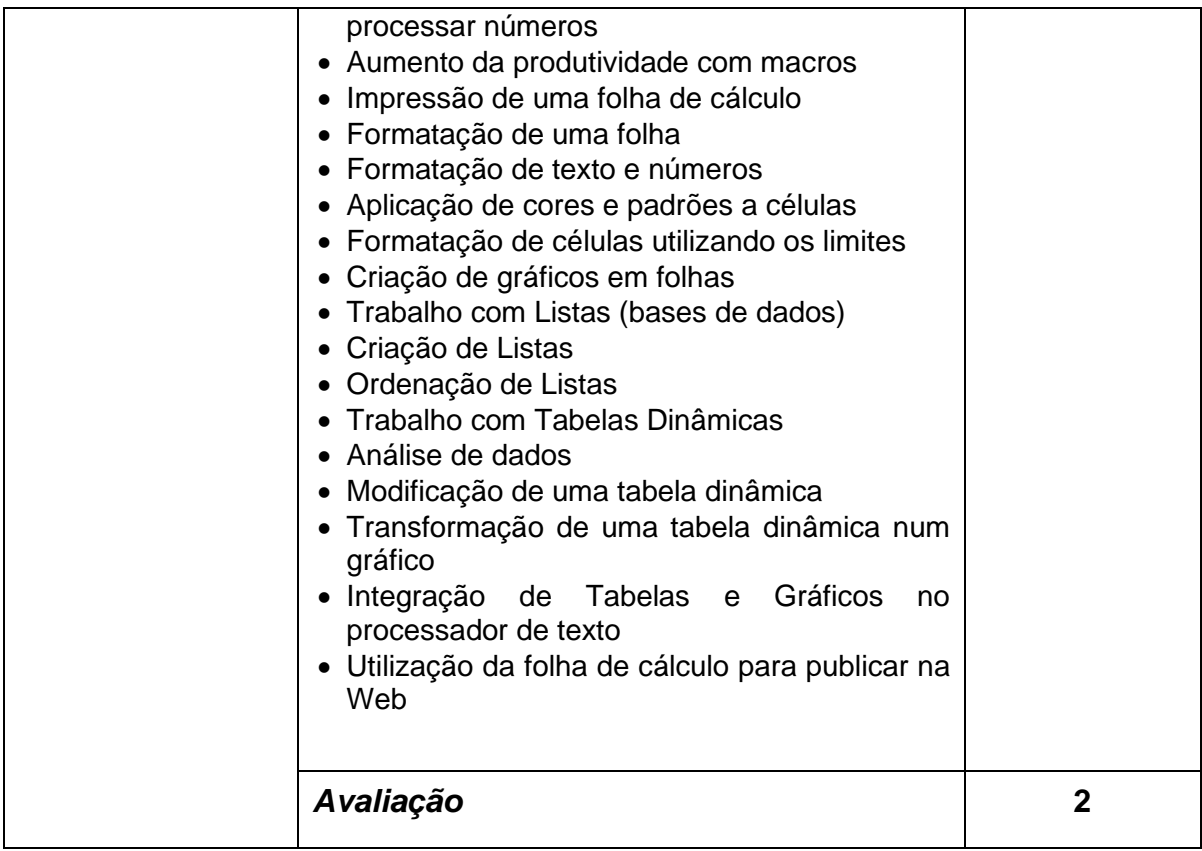

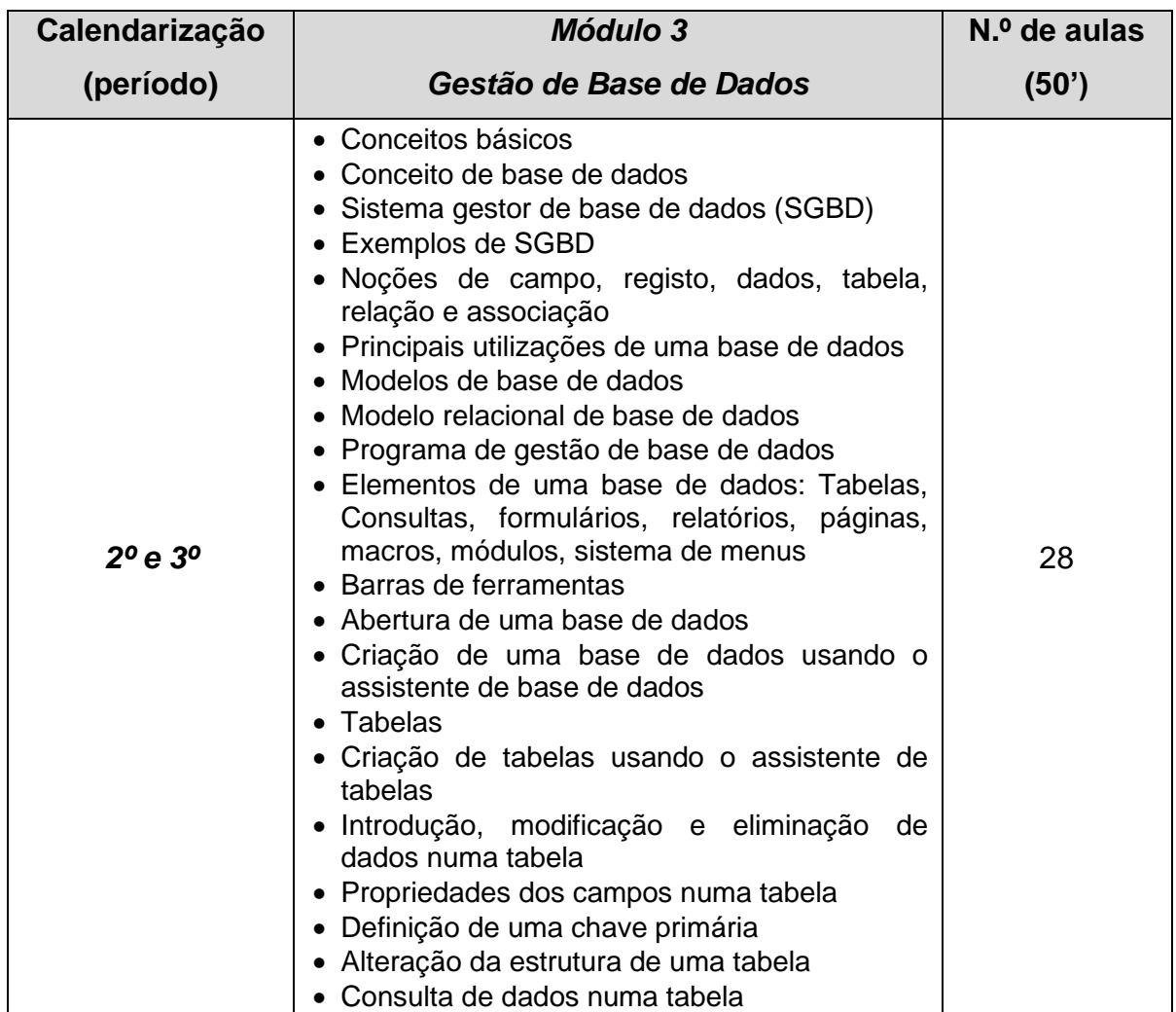

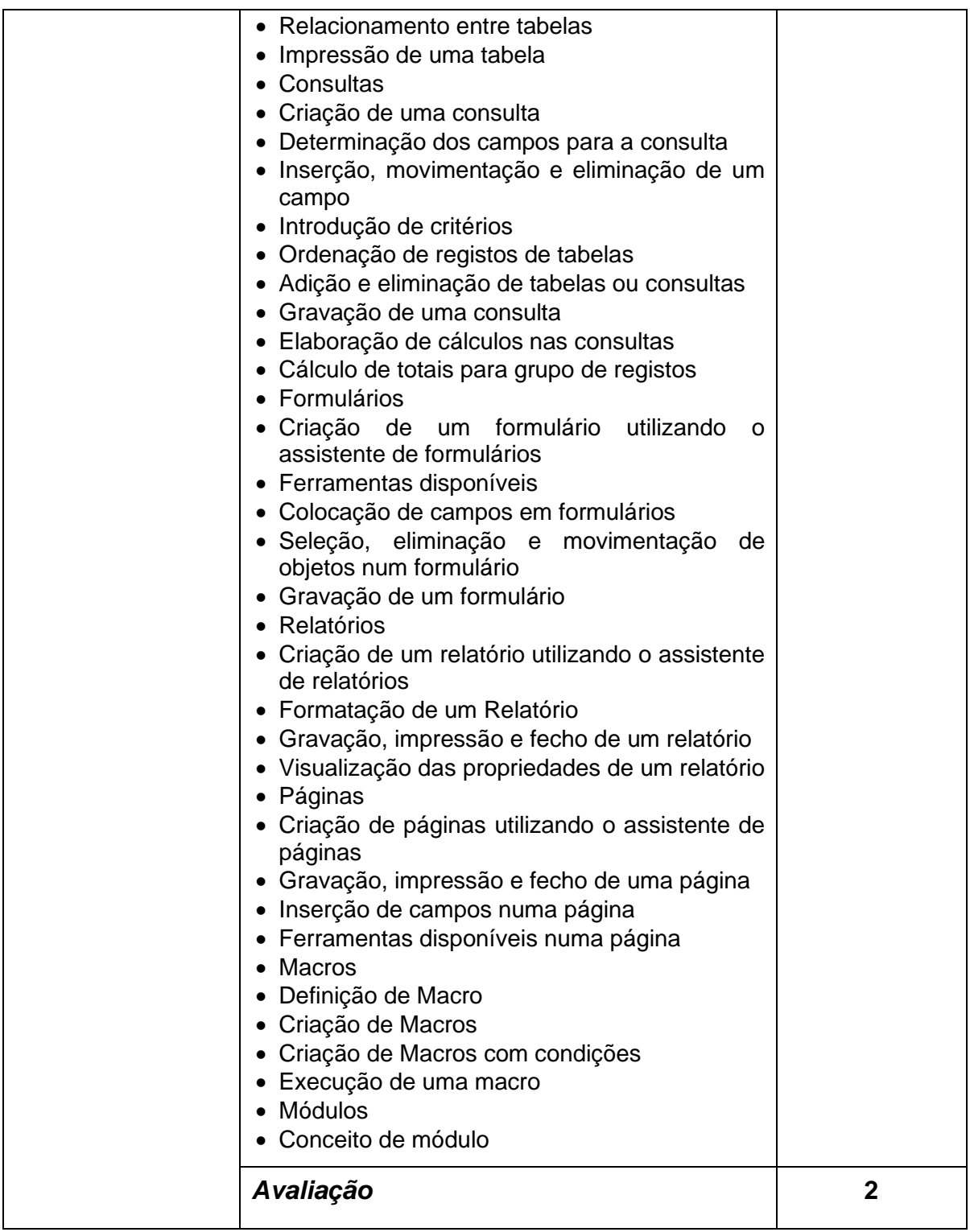

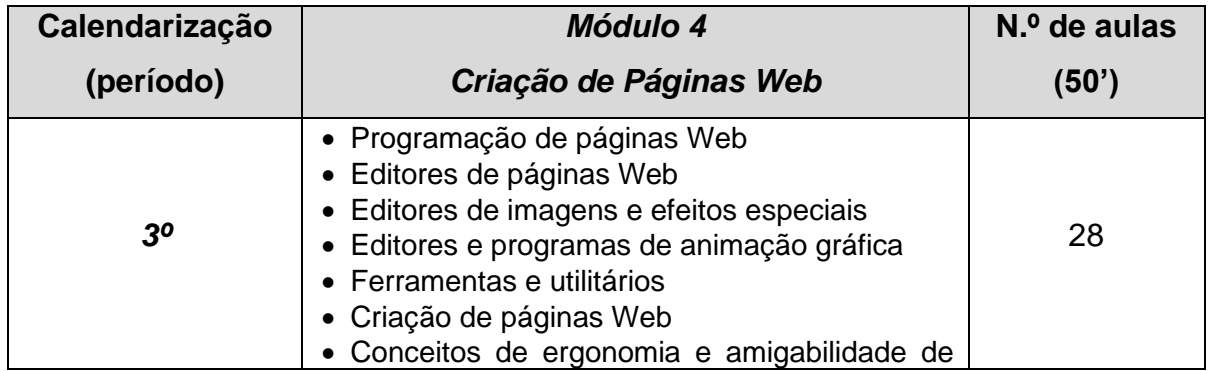

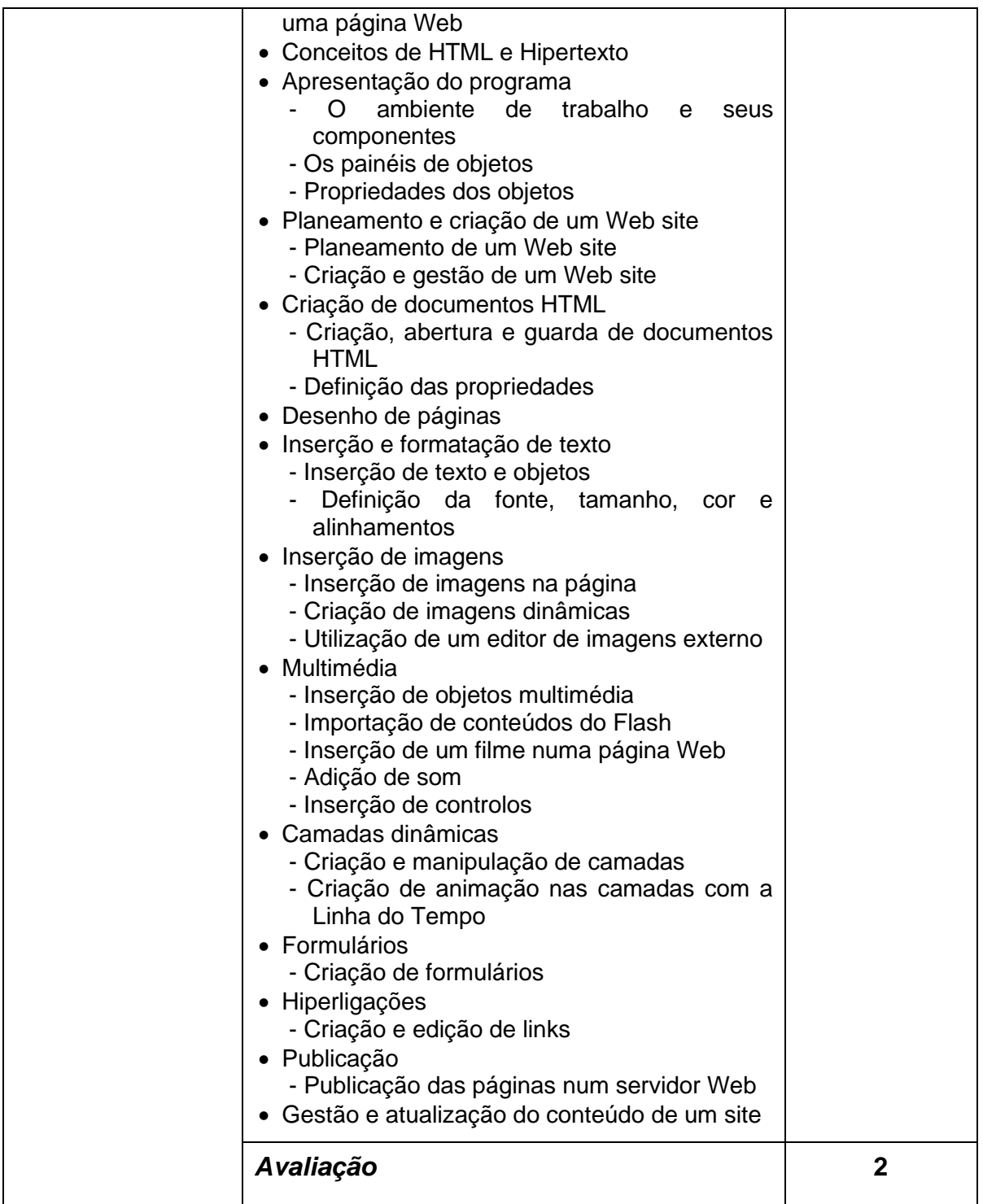

## **Atividades e estratégias a aplicar**

- Exposição oral
- Exemplos práticos
- Resolução de exercícios
- Desenvolvimento de projetos teórico-práticos
- Realização de trabalhos em grupo/individuais

### **Materiais Curriculares e Recursos Didáticos**

- Internet (pesquisa de informação)
- Projetor de vídeo
- Quadro/QIM
- PowerPoint
- *Software*
- *Hardware*

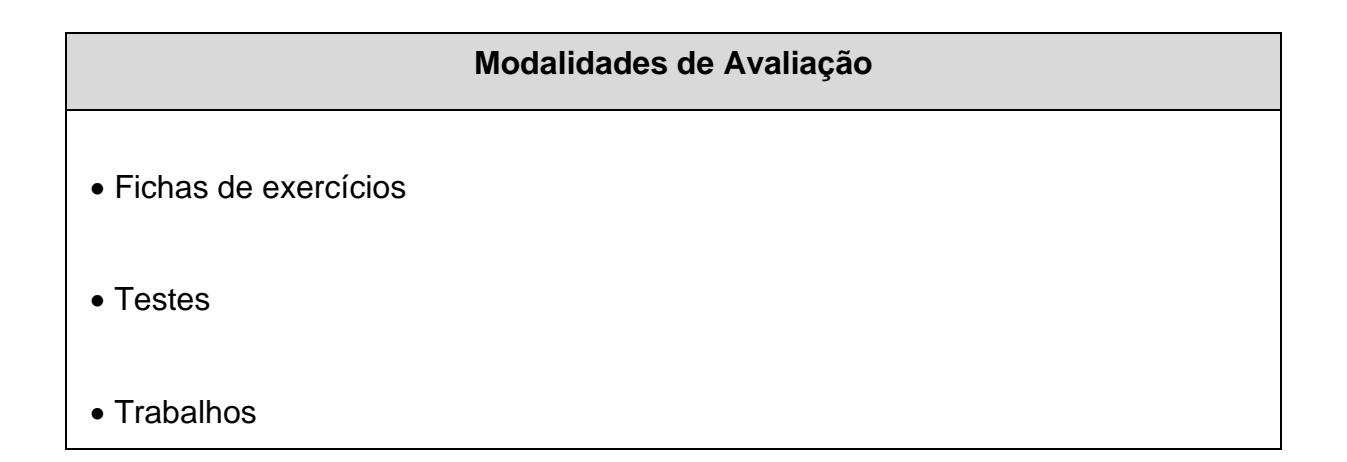

*NOTA – Sempre que se justifique,* por motivos de funcionamento e desenvolvimento dos módulos **a calendarização** desta planificação poderá ser alterada.